Giunta Regionale Regione Autonoma Friuli-Venezia Giulia

 Prot. N. 0141502 / P / GEN dd. 09/03/2023

AMM: r\_friuve AOO: grfvg

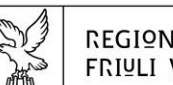

# REGIONE AUTONOMA FRIULI VENEZIA GIULIA

Direzione centrale autonomie Locali, FUNZIONE PUBBLICA, SICUREZZA E POLITICHE **DeLL'immigrazione** 

Servizio elettorale e Consiglio delle autonomie locali

elettorale@regione.fvg.it consiglioautonomie@regione.fvg.it autonomielocali@certregione.fvg.it tel + 39 0432 555 364 I - 33100 Udine, via Sabbadini 31

## **Circolare n. 13/RC/EL**

Udine, data del protocollo

A lista di inoltro

**TRASMESSA VIA PEC**

# **Oggetto**: **Elezioni regionali e comunali del 2 e 3 aprile 2023. Rilevazione del corpo elettorale al blocco liste e attivazione del sistema informatico.**

In vista delle elezioni regionali e comunali del 2 e 3 aprile 2023, si ricordano i prossimi adempimenti pre-elettorali connessi alla comunicazione dei dati del corpo elettorale al blocco liste mediante il sistema informatico di supporto alle elezioni SpACE, predisposto con la collaborazione di Insiel S.p.a. e del Servizio sistemi informativi, digitalizzazione ed e-government della Regione. Con l'occasione si ricorda che il medesimo sistema informatico sarà anche utilizzato dall'Adunanza dei presidenti per le operazioni di attribuzione dei seggi e di proclamazione degli eletti.

### **1. – Operazioni di trasmissione dei votanti al blocco liste**

Per accedere al sistema è necessario utilizzare il browser Google Chrome e collegarsi all'indirizzo: https://space.regione.fvg.it/.

Le credenziali di accesso, utente e password, sono quelle fornite dalla struttura di Insiel che gestisce login FVG (vedi email inviata dal Servizio elettorale il 7 febbraio 2023 per Abilitazione utilizzo SpACE Elezioni 2023).

Le istruzioni relative alle modalità operative di caricamento dei dati sono esposte dettagliatamente sia nei manuali "AscotDemografico-BloccoListe" e "SpACE-Manuale-Blocco-Liste", che nei video formativi "SpACE-Formazione Video" scaricabili dalla Pagina Iniziale di SpACE alla voce "Manualistica" del Menù a sinistra.

La trasmissione dei votanti al blocco liste e le successive operazioni di riscontro e controllo potranno essere eseguite dai comuni a partire **dalle ore 8.00 di lunedì 20 marzo** e **fino alle ore 17.00 di mercoledì 22 marzo**.

I comuni che utilizzano Ascot Demografico caricheranno i dati relativi agli elettori in modo automatico eseguendo l'acronimo **WEVOT** una sola volta, selezionando la data della consultazione nella maschera e confermando l'operazione.

Indipendentemente dal semaforo rosso o verde, sarà necessario caricare in SpACE i due file prodotti da Ascot Demografico (liste regolari e liste aggiunte) utilizzando l'apposita funzione.

Nella piastrella blu, dalla Pagina Iniziale cliccare su **Vai al dettaglio**, selezionare nel menù a sinistra **Elettori**, attivare lo strumento **Azioni** a destra della riga indicante il comune e tramite il pulsante **[≡]** in alto a destra, scegliere la funzione **Carica da file-**scheda **Ascot**.

Responsabile del procedimento: dott.ssa Raffaella Di Martino – Tel.: + 39 0432 555 364 Responsabile dell'istruttoria: Paolo Bertolutti – Tel.: + 39 0432 555 552

I comuni che utilizzano prodotti diversi da Ascot Demografico potranno inserire solo i dati degli elettori digitandoli per ogni singola sezione nella apposita maschera di SpACE (selezionare nel menù a sinistra **Elettori**, attivare lo strumento **Azioni** a destra della riga indicante il comune e poi a destra di ogni sezione e cliccare sul tasto **Modifica** a fondo pagina), oppure utilizzare i fogli Excel (selezionare nel menù a sinistra **Elettori**, attivare lo strumento **Azioni** a destra della riga indicante il comune e tramite il pulsante **[≡]** in alto a destra, scegliere la funzione **Carica da file**-scheda **MS Excel**, pulsanti **scarica modello** e **Scegli file**).

**I dati riguardanti l'istituzione, la soppressione e l'ubicazione delle sezioni sono acquisiti da SpACE solo tramite i file Ascot Demografico o excel**.

### **2. – Calendario delle prove**

Le prove potranno essere effettuate, sulle piastrelle arancione SIMULAZIONE-Elezioni regionali e SIMULAZIONE-Elezioni comunali, a partire **dalle ore 9.00 di giovedì 23 marzo e fino alle ore 17.00 di giovedì 30 marzo**.

I comuni con elezioni regionali potranno simulare solo l'acquisizione dei dati delle affluenze e dello scrutinio mentre i comuni con più sezioni elettorali e con più candidati alla carica di sindaco, dopo aver inserito i dati dell'affluenza e dello scrutinio, potranno anche procedere alle prove di compilazione del verbale dell'Adunanza dei presidenti selezionando nel menù a sinistra **Proclamazione**. Le istruzioni operative relative all'inserimento dell'affluenza, dello scrutinio e della proclamazione sono descritte sia nei manuali "SpACE-Manuale-Affluenza", "SpACE-Manuale-Scrutinio" e "SpACE-Manuale-Proclamazione", che nei video formativi scaricabili dalla Pagina Iniziale alla voce "Manualistica".

### **3. - Help-desk Insiel**

Durante le operazioni sopra descritte Insiel riceverà le segnalazioni relative all'utilizzo del sistema ai numeri telefonici:

- **800 098 788** (numero verde gratuito per chiamate da telefono fisso)
- **040 06 49 013** (per chiamate da telefoni cellulari o dall'estero, con costo della chiamata a carico dell'utente secondo la tariffa del gestore telefonico).

È stato introdotto l'IVR - Interactive Voice Response (Sistema Interattivo a Risposta Vocale), con delle opzioni di selezione. Per avere assistenza durante gli eventi elettorali, gli enti locali devono selezionare il tasto **8**.

Il servizio di help-desk telefonico risponderà da lunedì a venerdì **dalle ore 8.00 alle ore 17.00**. Rimanendo a disposizione per ogni chiarimento, si inviano distinti saluti.

> Il Direttore del Servizio dott.ssa Raffaella Di Martino *(sottoscritto con firma digitale)*

### **Lista d'inoltro**

 $\Delta$ . Sindaci, Vicesindaci e Commissari dei Comuni della Regione

e, p.c.: Direzione Insiel S.p.A.

Direzione centrale patrimonio, demanio, servizi generali e sistemi informativi Servizio sistemi informativi, digitalizzazione ed e-government

Prefetture – U.T.G. di: Gorizia Pordenone Trieste Udine